**Formas de Escalonamento e Gerenciamento de um Pool de Threads em Java - Questões 1, 2 e 3 da Prova 1 Ver os enunciados dos exercícios no texto que segue, em rosa. Cada questão vale até 0,5.**

Exemplificando o uso das interfaces:

**ExecutorService,** 

**ScheduledExecutorService**

**ScheduledThreadPoolExecutor** 

do pacote java.util.concurrent.\* para diferentes formas de escalonamento.

## **Interfaces e Classes usadas:**

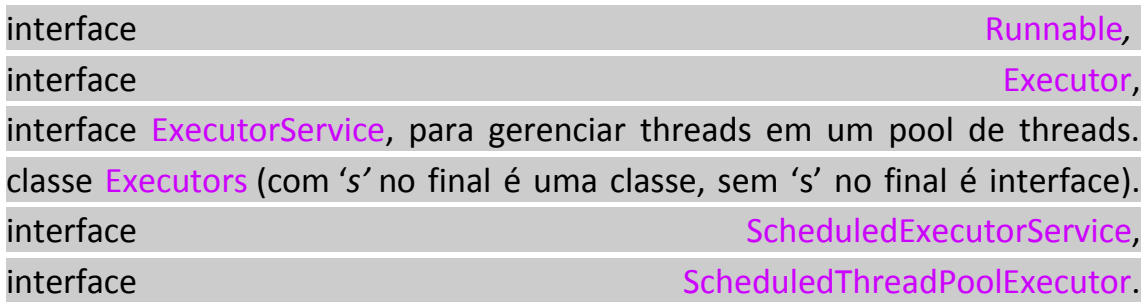

O escalonamento de threads pode ser explicado em analogia ao número de pessoas que cabem num pedalinho num lago, em geral duas pessoas, (o pool de threads) que tem de atender a um número maior de pessoas, que podem estar numa fila (diversas outras threads) e que disputam, dentro do pool, o pedalinho (equivalente ao processador), que processa um passeio pelas águas de um lago. Uma pessoa que administre os uso dos pedalinhos pelas pessoas, seria o *Scheduler*. Veja o exemplo, que pode ser executado.

Neste exemplo, *WorkThreads* são threads que são executadas como escalonadas em um pool de threads.

O pool de threads define quantas threads são escalonadas pelo processador, podendo existir um número maior de *threads requisitando execução,* do que o tamanho do pool de threads definido para escalonar.

```
============================================================
public class WorkerThread implements Runnable
{
    privateString threadName = null;
    public WorkerThread(String threadName)
    {
        this.threadName = threadName;
    }
    public void run()
    {
        System.out.println(this.threadName + " started...");
        try
        {
            Thread.sleep(5000);
        }
        catch (InterruptedException e)
        {
            e.printStackTrace();
        }
        System.out.println(this.threadName + " ended...");
   }
}
```
**EXERCÍCIO 1 - É recomendado, como exercício**, **que você estude o caso seguinte e execute um programa (pode ser escolhido na Internet) para se certificar do funcionamento da interface denominada ExecutorService .**

**=============================================================================** Pacotes a serem usados no que segue, para testar o uso de **ExecutorService (Caso 1), ScheduledExecutorService (Caso 2)** ou **ScheduledThreadPoolExecutor (Caso 3):**

**import java.util.concurrent.Executors; import java.util.concurrent.ExecutorService; import java.util.concurrent.ScheduledExecutorService; import java.util.concurrent.ScheduledThreadPoolExecutor;** **import java.util.concurrent.TimeUnit;**

```
============================================================================
public class Main
{
    public static void main(String args[] )
    {
       /* define o tamanho do pool */
       int PoolSize = 2;
/**
  * Caso 1 - Esta classe mostra o uso de ExecutorService
*/
        /* Um pool de threads de tamanho PoolSize é criado com ExecutorService*/
        ExecuteService te = Executors.newFixedThreadPool(PoolSize);
        /* Um pool de Threads de tamanho PoolSize fixado é criado com ExecutorService. 
         * Threads são utilizadas pelo objeto te ( threadExecutor) para executar os Runnables 
         * (ou seja, o código no método run() das threads, que serão executadas nas threads 
         * (WorkThreads) criadas pelo ExecutorService).
 * 
         * Se o método execute for chamado e todas as threads em ExecutorService estiverem 
         * em uso (caso em que existem mais threads requisitando execução do que threads 
         * no pool), a thread será colocada numa fila e atribuída no lugar da primeira thread 
         * que terminar.
        */
        te.execute(new WorkThread( "WorkThread-executando-imediatamente-em-
           timesliced-default-do processador") ); // cria a thread e a inicia para a execução 
           tornando a WorkThread ficar no estado executável (estado de pronto)
        /* As instruções Java, em vermelho,funcionam em conjunto.*/
```
O método **execute** toma um objeto de **java.lang.Runnable** (uma thread) e a executa **assincronamente**.\*/

**/\* ---------------------------------------------------------------------------------------------------- \*/**

**EXERCÍCIO 2 - É recomendado, como exercício**, **que você estude o caso seguinte e execute um programa (pode ser escolhido na Internet) para se certificar do funcionamento da interface chamada ScheduledExecutorService .**

*/\*\* \* Caso 2 -* **Esta classe mostra o uso de ScheduledExecutorService**  *\*/*

public interface **ScheduledExecutorService** extends **[ExecutorService](https://docs.oracle.com/javase/7/docs/api/java/util/concurrent/ExecutorService.html)**

Um **[ExecutorService](https://docs.oracle.com/javase/7/docs/api/java/util/concurrent/ExecutorService.html)** que pode escalonar comandos para rodar após um dado atraso ou para executar periodicamente.

O metodo **scheduleAtFixedRate** cria tarefas com vários atrasos e retorna um objeto (tarefa) que pode ser usado para cancelar ou checar uma execução. Os métodos **scheduleAtFixedRate**, cria e executa tarefas que rodam periodicamente até serem canceladas.

**scheduleAtFixedRate()** : Este permite programar tarefas que serão executadas primeiro, após um atraso especificado e, em seguida, serão executadas novamente com base no período especificado. Se você definir o atraso inicial de cinco segundos e, em seguida, o período subsequente de cinco segundos, em seguida, sua tarefa será executada primeiro, cinco segundos após a primeira submissão e, em seguida, irá executar periodicamente a cada cinco segundos.

-------------------------------------------------------------------------------------------------------------------

Exemplificando uso de **ScheduledExecutorService** com **scheduleAtFixedRate()** :

**ScheduledExecutorService ste = Executors.newScheduledThreadPool(PoolSize);**

 */\* Um pool de Threads de tamanho* PoolSize *é criado com* ScheduledExecutorService.

- *\* Threads são utilizadas pelo objeto* ste ( scheduledThreadExecutor )
- *\* para executar os Runnables (ou seja, os códigos nos métodos run() de classes*
- *\* que implementam a interface Runnable para implementação de threads em Java,*
- *\* Os códigos do método run() serão executados nas threads criadas pelo*
- *\* ScheduledExecutorService. Se o método* scheduleAtFixedRate
- *\* for chamado e todas as threads em* ScheduledExecutorService *estiverem em uso*
- *\* (caso em que existem mais threads requisitando execução do que threads no pool),*

 *\* o Runnable será colocado numa fila e atribuido à primeira thread que terminar. \*/*

**ste.scheduleAtFixedRate(new WorkerThread ("WorkerThread-Executando scheduled-At-Fixed-Rate"), 0, 5, TimeUnit.MILISECONDS)**

*/\**

*\* Esta instrução executará uma thread requerendo execução, continuamente de 5 em* 

 *\* 5 milisegundos, com um atraso inicial de 0 milisegundos (ou seja, sem nenhum* 

 *\* atraso definido), para a primeira WorkerThread iniciar o ciclo de execução. Neste* 

- *\* caso, se a primeira WorkThread é completada ou não, a segunda WorkThread*
- *\* iniciará exatamente após 5 segundos, portanto, chamada de escalonamento*
- *\* em taxa fixa (***scheduleAtFixedRate***).*
- *\* Isto continua até que 'n' threads sejam executadas no todo.*
- *\* Este caso corresponde a usar time-sliced com um tempo definido diferente do*
- *\* tempo default do schedule. Caso o atraso não seja preciso, o valor do*
- *\* parâmetro deve ser zero.*
- *\*/*

 **ste.scheduleAtFixedRate(new WorkerThread ("WorkerThread-Executando scheduled-At-Fixed-Rate"), 10, 5, TimeUnit.MILISECONDS);**

 */\**

*\* Esta instrução executará uma thread requerendo execução, continuamente de 5 em* 

- *\* 5 milisegundos, com um atraso inicial de 10 milisegundos, para a primeira*
- *\* WorkerThread iniciar o ciclo de execução. Neste caso, se a primeira WorkThread é*
- *\* completada ou não, a segunda WorkThread iniciará exatamente após 5 segundos,*
- *\* portanto, chamada de escalonamento em taxa fixa (*schedule at FixedRate*).*
- *\* Isto continua até que 'n' threads sejam executadas no todo*
- *\* Este caso corresponde a usar time-sliced com um tempo definido diferente do*
- *\* tempo default do processador. Caso o atraso não seja preciso, o valor do*
- *\* parâmetro deve ser zero, como no caso anterior.*
- *\*/*

**========================================================================**

Há situações pelas quais podemos ter uma mesma tarefa (thread) repetidamente executada. Veja o link **Schedule Periodic Tasks,** que mostra o uso de **ScheduledExecutorService** :

<http://www.javapractices.com/topic/TopicAction.do?Id=54>

============================================================

**EXERCÍCIO 3 - É recomendado, como exercício**, **que você estude o caso seguinte e execute um programa (pode ser escolhido na Internet) para se certificar do funcionamento de uma outra interface chamada ScheduledThreadPoolExecutor .**

**Você precisará do escalonamento futuro de threads:**

Usando o pacote java.util.concurrent para escalonamento futuro:

**import java.util.concurrent.ScheduledFuture;**

## **interface ScheduledFuture<V>**

onde **V** é o tipo de resultado retornado para este futuro.

**ScheduledFuture<V>** - Uma ação retardada que pode ser cancelada. Normalmente, um futuro agendado é o resultado da programação de uma tarefa com um **ScheduledExecutorService** ou **ScheduledThreadPoolExecutor**, uma outra interface no nível de **ExecutorService** e **ScheduledExecutorService**.

public interface **ScheduledFuture<V>** extends **[Delayed,](https://docs.oracle.com/javase/7/docs/api/java/util/concurrent/Delayed.html) [Future<](https://docs.oracle.com/javase/7/docs/api/java/util/concurrent/Future.html)V>**

 **/\* ---------------------------------------------------------------------------------------------------- \*/**

Uma outra forma executar tarefas repetidamente é usar **ScheduledThreadPoolExecutor** do pacote **java.util.concurrent**.\* :

/*\*\**

*\* Caso 3 -* Esta classe mostra o uso de *ScheduledThreadPoolExecutor*

*\*/*

Você pode ver o original em : **<https://codelatte.wordpress.com/2013/11/13/49/>**

Há três maneiras pelas quais podemos ter uma tarefa (thread) repetidamente executada. Uma delas é por usar **ScheduledThreadPoolExecutor** do pacote **java.util.concurrent**.

Como sempre, devemos obter o **ScheduledThreadPoolExecutor**, usando um dos métodos estáticos da classe **Executors**. O código abaixo mostra como você pode obter o executor do pool de threads, agendado com cinco threads.

**ScheduledThreadPoolExecutor sch = (ScheduledThreadPoolExecutor) Executors.newScheduledThreadPool(PoolSize);**

Existem três métodos que analisaremos:

1. **schedule()** : Este permite que você programe uma thread **Runnable** (interface) para execução após um atraso especificado.

2. **scheduleAtFixedRate()** : Este permite programar tarefas que serão executadas primeiro, após um atraso especificado e, em seguida, serão executadas novamente com base no período especificado. Se você definir o atraso inicial de cinco segundos e, em seguida, o período subsequente de cinco segundos, em seguida, sua tarefa será executada primeiro, cinco segundos após a primeira submissão e, em seguida, irá executar periodicamente a cada cinco segundos.

Em **scheduleWithFixedRate()**, se definirmos o período para cinco segundos, então isso significa que a cada cinco segundos sua tarefa será executada. Se sua tarefa leva trinta segundos para ser concluída, como pode ser reexecutada a cada cinco segundos? Bem, em tais casos, o *scheduler* agendará a tarefa para a execução e assim que a tarefa for feita com sua execução precedente, começará a executar outra vez imediatamente. Efetivamente, a taxa é reduzida. Sua tarefa, portanto, deve executar apenas duas vezes por minuto.

3. **scheduleWithFixedDelay()** : Este permite que criar tarefas que serão primeiro executadas após o atraso inicial, em seguida, com atraso dado entre o término de uma execução e início de outra execução. Portanto, se criarmos uma tarefa com atraso inicial de cinco segundos, e o atraso subsequente de cinco segundos, a tarefa será executada cinco segundos após a submissão. Quando a tarefa terminar a execução, o *scheduler* aguardará cinco segundos e, em seguida, executará a tarefa novamente.

Há uma diferença sutil que devemos entender entre as operações de **scheduleAtFixedRate()** e **scheduleWithFixedDelay()**. Vamos continuar com os nossos cinco milisegundos iniciais, cinco milisegundos subsequentes, no exemplo mencionado acima. Vamos começar com o atraso fixo porque é fácil de entender.

Suponha que tenhamos uma tarefa que faça algum trabalho na rede e demore trinta ou mais segundos para ser concluída. Em **scheduleWithFixedDelay()**, o *scheduler* aguardará a conclusão da tarefa e aguardará cinco segundos antes de executá-la novamente.

O exemplo que segue foi projetado para mostrar este caso. **É recomendado, como seu exercício**, que comente as várias seções uma-a-uma para observar as mudanças na saída.

```
7
    public class ScheduledExample {
```
<sup>1</sup> import java.text.DateFormat;

<sup>2</sup> import java.util.Date;

<sup>3</sup> import java.util.concurrent.Executors;

<sup>4</sup> import java.util.concurrent.ScheduledFuture;

import java.util.concurrent.ScheduledThreadPoolExecutor;

<sup>5</sup> import java.util.concurrent.TimeUnit;

<sup>6</sup>

```
8
9
10
11
12
13
14
15
16
17
18
19
20
21
22
23
2425
26
27
28
29
30
31
32
33
34
35
36
37
38
39
40
41
42
43
44
45
46
47
48
49
50
51
52
53
54
55
56
          final static DateFormat fmt = DateFormat.getTimeInstance(DateFormat.LONG);
          public static void main(String[] args) {
              // Create a scheduled thread pool with 5 core threads
              ScheduledThreadPoolExecutor sch = (ScheduledThreadPoolExecutor) 
                      Executors.newScheduledThreadPool(5);
              // Create a task (thread) for one-shot execution using schedule()
              Runnable oneShotTask = new Runnable(){
                  @Override
                  public void run() {
                      System.out.println("\t oneShotTask Execution Time: "
                                   + fmt.format(new Date()));
      }
              };
              // Create another task (thread)
              Runnable delayTask = new Runnable() {
                  @Override
                  public void run() {
                      try{
                          System.out.println("\t delayTask Execution Time: "
                                   + fmt.format(new Date()));
                         Thread.sleep(10 * 1000);
                         System.out.println("\t delayTask End Time: "
                                   + fmt.format(new Date()));
                      }catch(Exception e){
      }
      }
              };
              // And yet another (thread)
              Runnable periodicTask = new Runnable(){
                  @Override
                  public void run() {
                      try{
                          System.out.println("\t periodicTask Execution Time: "
                                   + fmt.format(new Date()));
                         Thread.sleep(10 * 1000);
                         System.out.println("\t periodicTask End Time: "
                                   + fmt.format(new Date()));
                      }catch(Exception e){
      }
      }
              };
             System.out.println("Submission Time: " + fmt.format(new Date()));
     // ScheduledFuture<?> oneShotFuture = sch.schedule(oneShotTask, 5, 
                 TimeUnit.SECONDS);
     // ScheduledFuture<?> delayFuture = sch.scheduleWithFixedDelay(
                delayTask, 5, 5, TimeUnit.SECONDS);
              ScheduledFuture<?> periodicFuture = sch.scheduleAtFixedRate(
                 periodicTask, 5, 5, TimeUnit.SECONDS);
          }
     }
```